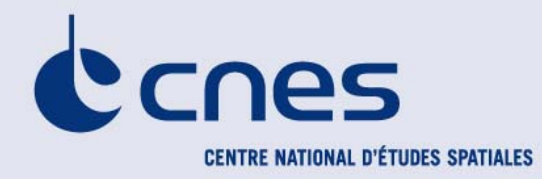

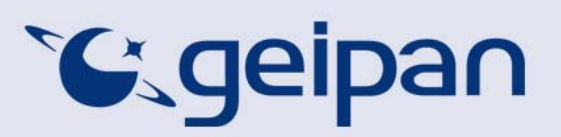

Cher témoin,

Vous avez été témoin direct sur le territoire français d'un phénomène aérospatial qui vous intrigue. Vous souhaitez savoir s'il est explicable ou pas par des phénomènes connus.

Le GEIPAN est un service du Centre National d'Etudes Spatiales qui a pour missions la collecte des témoignages d'observations de Phénomènes Aérospatiaux Non–identifiés (PAN) sur le territoire français et leur analyse pour tenter d'en expliquer l'origine.

Votre contribution est importante. Vous ne devez pas avoir peur de nous en faire part, ni de paraître ridicule, nous avons l'habitude de recueillir ce type de témoignage.

Afin de pouvoir répondre à vos interrogations, nous vous proposons de :

- Consulter d'abord sur notre site web le guide d'identification des PANs où vous trouverez peut être une explication à votre observation.
- Si vous n'avez pas trouvé d'explication, remplir le questionnaire suivant qui nous permettra de mener une enquête. Votre témoignage est capital et souvent unique : il est impératif de respecter certaines règles qui nous permettront d'avoir un maximum de détails sur le phénomène observé.
	- o Le questionnaire doit être individuel, ne concerner qu'une observation à la fois et être rempli par le **témoin direct**.
	- o Votre témoignage consistera à faire un récit de votre observation, à répondre à des questions précises, à dessiner ou faire un croquis ou joindre des photographies pour affiner davantage votre témoignage.

Les conclusions de notre enquête vous seront transmises personnellement. Votre témoignage anonymisé sera publié sur le site web www.geipan.fr dans la liste des cas d'observation : onglet rouge Recherche de cas.

Nous vous remercions par avance pour la contribution que vous apportez à nos travaux.

Siège : 2 place Maurice Quentin – 75039 Paris cedex 01 – Tél. : 33 (0)1 44 76 75 00 - www.cnes.fr Direction des lanceurs : Rond Point de l'Espace – Courcouronnes – 91023 Evry cedex – Tél. : 33 (0)1 60 87 71 11 Centre spatial de Toulouse : 18 avenue Edouard Belin – 31401 Toulouse cedex 9 – Tél. : 33 (0)5 61 27 31 31 Centre spatial guyanais : BP 726 – 97387 Kourou cedex – Tél. : 594 (0)5 94 33 51 11

RCS Paris B 775 665 912 Siret 775 665 912 000 82 code APE 731 Z N° d'identification TVA FR 49 775 665 912

### **Questionnaire d' observation standard**

### *Merci de lire attentivement ce qui suit avant de commencer à écrire*

**Surtout, n'omettez rien** – on a souvent tendance à s'autocensurer ; nous privilégions les informations que nous pensons importantes et ce faisant, nous omettons des détails. **Alors que ce sont souvent les détails qui permettent de résoudre les enquêtes**. Donc n'hésitez pas à donner le maximum de détails, même les détails incomplets, ou qui vous paraissent peu importants. Pour ceux dont vous n'êtes pas sûr, vous pouvez signaler si vous avez un doute, mais surtout, n'omettez rien.

### **Soyez le plus complet possible. Donnez le maximum d'informations.**

Mais avant de raconter ce que vous avez vu dans cette scène, faites un travail mental qui va vous aider à mieux vous en souvenir. Pour que cela soit efficace, il faut que vous suiviez les consignes suivantes, étape par étape, en prenant le temps nécessaire.

Tout d'abord, repensez au lieu dans lequel vous étiez ? Quelle place vous occupiez … repensez au décor … aux personnes éventuellement présentes… aux objets… aux odeurs…

### **Prenez un peu de temps de réflexion pour vous rappeler ces éléments.**

Repensez ensuite à votre humeur au moment de la scène. Etiez-vous triste, gai(e), énervé(e)…?

**Prenez un moment pour repenser à votre état d'esprit.** 

Maintenant, repensez à votre état physique juste avant l'observation. Etiez-vous en forme ou fatigué(e)…? Etiez-vous stressé(e)…? Aviez-vous faim ou soif…? **Prenez un instant pour repenser à votre état physique.** 

Enfin, repensez à vos émotions. Avez-vous été ému(e)...choqué(e)…ou stressé(e) à un moment donné ? Avez-vous ressenti de l'excitation…de la curiosité…de la peur ? **Prenez un moment pour repenser aux émotions ressenties pendant votre observation.** 

Pensez à vos réactions face à cette observation.

**Prenez tout le temps qu'il vous faut pour effectuer ce travail mental. Lorsque vous vous sentirez prêt(e), vous pourrez écrire dans la ou les pages suivantes votre témoignage en essayant d'être le plus complet possible. Ce rapport libre n'a pas de limite. Néanmoins 1 page est un minimum, six pages un maximum.** 

Une fois votre questionnaire achevé, vous pourrez supprimer cette page de consignes avant envoi au **GFIPAN** 

# **Rapport Libre**

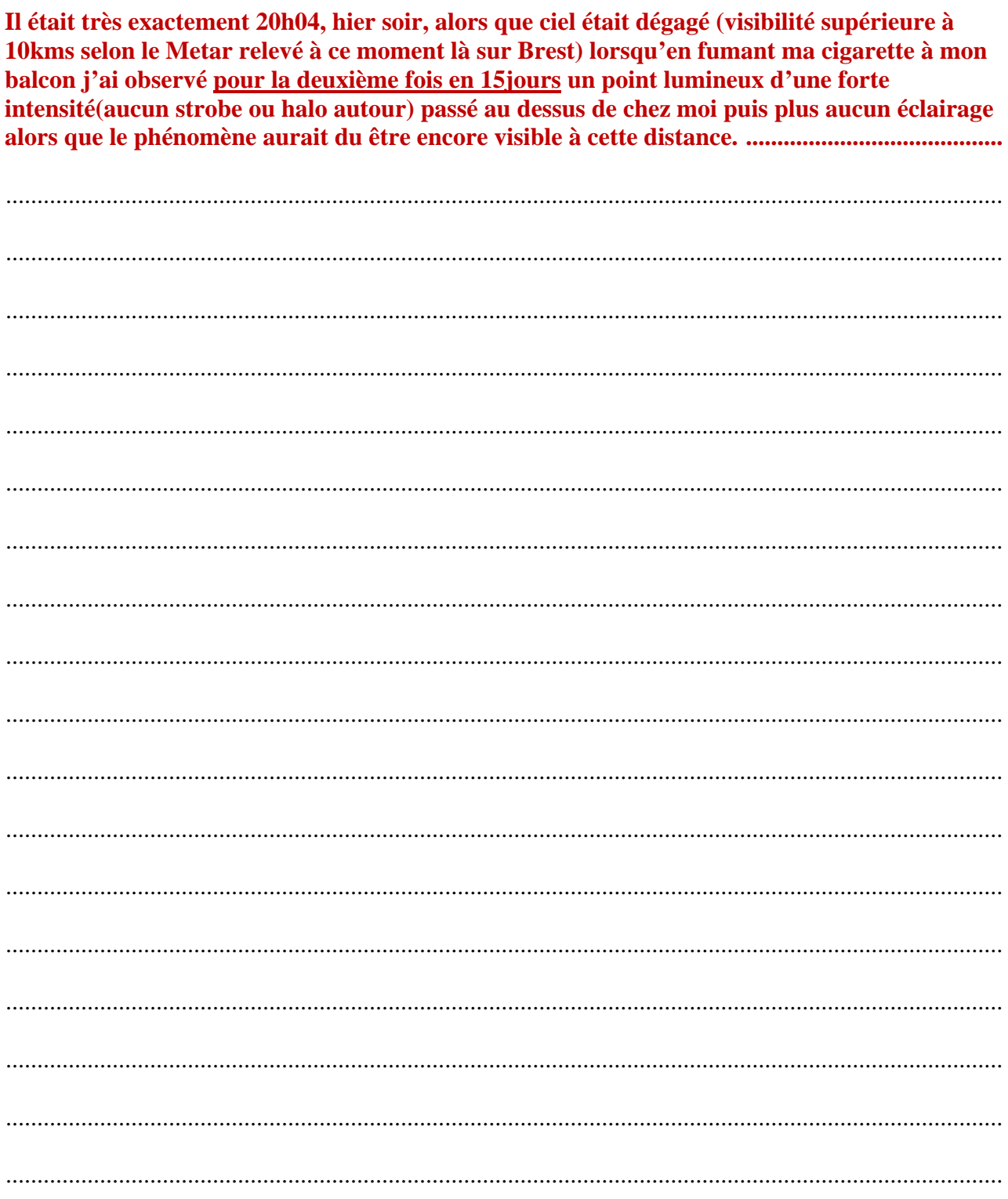

# **Conditions d'observation du phénomène**

*Merci de donner les informations demandées même si vous les avez indiquées précédemment* 

**Quelles étaient vos occupations juste avant votre observation ?** 

**Je fumais tranquillement ma cigarette à mon balcon, comme à mon habitude** 

**Adresse précise du lieu d'observation** : **à mon domicile, en cetre ville à Brest(29, Finistère)**

**Où vous-trouviez vous exactement ?** (Si vous étiez dans un bâtiment , merci d'indiquer l'étage et si vous regardiez derrière une vitre ; si vous étiez dans un véhicule quelle était votre vitesse ou étiezvous à l'arrêt ?)

**J'étais sur mon balcon au 3<sup>e</sup> étage de mon bâtiment** 

**Date de l'observation** : **17/02/2013 Heure (début)** : **20h04 précise**

**Durée de l'observation, ou heure de fin** : **2mns environ**

**Qu'est-ce qui a provoqué la fin de l'observation ?** 

 Vous (raison de l'abandon de l'observation) **Disparition du point lumineux** Le phénomène (condition de disparition) **Disparition brutale du point lumineux**

**Avez-vous vu le phénomène directement de vos yeux** ? **Oui**

**Le phénomène a-t-il été observé au travers d'un instrument** : **Lunettes de vue**

**Conditions météorologiques : ciel dégagé (Metar de Brest relevé à ce moment précis pour** 

#### **preuve)**

**Conditions astronomiques** : (Souvenez vous de l'emplacement de la Lune, du Soleil, de la

présence ou non d'étoiles ou de planètes)

**Ciel étoilé autour du phénomène. La lune et l'étoile polaire se trouvaient à l'opposé, derrière mon bâtiment** 

**L'observation s'est faite de façon** : **Continue** 

**Equipements allumés ou actifs pendant l'observation** (Phares, radio, TV, lumières…) : **Un lampadaire au fond de la pièce avec abat-jour** 

**Sources de bruits connus lors de l'observation** ( TV ou radio allumés, passage de véhicules, moteur d'avion, tonnerre) : **Aucun bruit**

# **Description du ou des phénomènes**

 **N'hésitez pas à faire des comparaison avec des objets connus.** 

**Nombre** : (unique, multiples ou unique puis se divise) : **Unique**

#### **Forme** : **Ronde, semblable à une étoile**

**Couleur** : **Blanche**

**Luminosité :** (comparaison avec des astres connus comme Vénus, avec la Lune, avec un lampadaire, des lumières de voiture, des lumières de maison) **L'équivalent de deux fois l'intensité de l'étoile polaire** 

**Suivi d'une trainée ou entouré d'un halo** : **Non**

**Taille apparente :(exprimer les dimensions par rapport à un objet familier, et/ou en millimètres comptés sur une règle graduée portée à bout de bras 5mm à peu près** 

**Avez-vous perçu un bruit provenant de ce phénomène :** (sifflement, bourdonnement, détonation,

comparaison avec un bruit connu) :

#### **Non, aucun**

**Distance entre vous-même et le PAN (le phénomène observé) estimée grossièrement :** (précisez

si l'objet est passé devant ou derrière un élément du paysage. )

#### **Entre 2500 et 10000 pieds**

**Direction d'apparition du PAN : (direction horizontale, exemple : Nord, Sud, Sud-Ouest ou** précisez un repère visuel ou géographique local, direction d'un lieu**) Sud-Ouest en direction du Nord-Est** 

**Hauteur d'apparition du PAN** : (**élévation verticale** : ex : à l'horizon (0°), au zénith (90°), 30° au-dessus de l'horizon, au ras d'une rangée d'arbres etc…) **Au zénith** 

**Trajectoire du phénomène :** (ligne droite, montante, descendante, avec ou sans changement de direction, courbe) **En ligne droite** 

**Portion du ciel parcourue par le PAN durant l'observation** (ex : un quart du ciel,  $30^{\circ}$  à  $40^{\circ}$ …) :

**30°** 

**Effet (s) sur l'environnement** (trace au sol, effets sur animaux, effets sur matériels) :

**Aucun** 

## **Reconstitution du « film » de votre observation**

#### **Aidez nous à reconstituer le « film » de votre observation. Pour cela nous devons disposer du maximum d'informations. Nous devons comprendre le début et la fin de l'observation, la direction de déplacement du phénomène ainsi que son altitude. Cette étape est très importante.**

Nous vous proposons trois méthodes complémentaires :

Prenez une photo de l'environnement comme si l'appareil photo était vos yeux lors de l'observation. N'hésitez pas à dessiner sur la ou les photos ce que vous avez observé.

Dessinez ou faites un (ou des) croquis de votre observation depuis votre point de vue en incluant l'environnement. Donnez le plus d'éléments possibles afin de nous permettre une bonne compréhension de la scène.

Vous êtes entièrement libre de votre (vos) croquis. La précision des couleurs est importante, surtout si le niveau de contraste entre le phénomène observé et l'environnement est faible. Essayez d'être le plus précis possible quitte à l'écrire sur le croquis.

Aucun talent en dessin n'est nécessaire.Vous pouvez utiliser la page qui suit à cet effet.

Réalisez une reconstitution de votre observation sur un ou plusieurs plans.

Si vous le pouvez, il s'agit de présenter votre observation par une vue de dessus.

Pour cela vous pouvez imprimer une carte Google Map ou Geoportail de votre lieu d'observation sur laquelle vous reporterez vos différentes positions et directions d'observations.

http://maps.google.fr http://www.geoportail.gouv.fr/accueil

#### **En pratique, pour « habiller » une photo ou une carte avec vos commentaires :**

Si vous êtes habitués aux logiciels de dessin ou de retouche photo (Photoshop, GIMP, Illustrator,

…) faites-le avec ces logiciels et envoyez nous un fichier .jpg, .png, ou pdf.

Si vous n'êtes pas habitués à ces logiciels : imprimez la carte ou photo, dessinez par-dessus, puis joignez-là au dossier papier ou scannez ou photographiez le résultat et envoyez nous un fichier .jpg, .png, ou pdf

Utilisez cette page pour réaliser un croquis de votre observation. Vous êtes entièrement libre de la construction de ce croquis.

# **Et après ?**

**Décrivez les émotions que vous avez ressenties pendant et après l'observation.**

**Surpris mais très calme puique deux fois le même phénomène en 15jours alors que le point lumineux observé la semaine dernière suivait une ligne droite également mais a brusquement dégagé sur la droite en angle droit !** 

**Qu'avez-vous fait après votre observation ?** (Avez-vous parlé de votre observation ? Comment vos interlocuteurs ont-ils réagi ? Avez-vous fait des recherches pour comprendre ce que vous aviez vu ?) **J'en ai parlé à un ami vu dans l'heure qui a suivi mon observation et très surpris également** 

**Quelle interprétation donnez-vous à ce que vous avez observé ?** (Avez-vous pensé à un phénomène connu ? Quels sont les éléments qui permettent de justifier votre interprétation ? Y avez-vous renoncé ? Quand et pourquoi ?)

**Aucune interprétation à donner pour le moment… phénomène surprenant vu à deux fois en 15jours !** 

**Avant votre observation, quel intérêt portiez-vous aux phénomènes aérospatiaux étranges ?** (Aviez-vous une opinion précise sur le sujet ? Laquelle ? Sur quoi la fondiez-vous ?) **Je pense qu'il existe certainement des phénomènes aérospatiaux inconnus par les civils mais connus des militaires (à la différence, des pilotes de ligne observent encore aujourd'hui des phénomènes inexpliqués lors de leur rotation commerciale quotidienne)**

**Cette observation a-t-elle changé votre avis sur les phénomènes aérospatiaux non-identifies ?** (Si oui, expliquez ce que vous pensez maintenant) **Non mais je reste attentif dans l'éventualité d'un autre phénomène possible (je pense m'acheter une paire de jumelles d'ailleurs)** 

**Pensez vous que la science permettra de donner une explication à votre observation ? L'avenir nous le dira** 

## **Page d'identification - Réponse indispensable**

**Les informations contenues dans cette page resteront confidentielles au Geipan et ne seront pas publiées**

Nom de naissance :

Date de naissance : **04/01/1974** Sexe : **Masculin** 

Adresse domicile :

Ville :

E-mail :

Activité professionnelle :

Formation initiale :(facultatif) : **Baccalauréat professionnel en informatique de gestion**

**D'autres témoins ont-ils vu le même phénomène** , si oui combien ? **Non, pas à ma connaissance Merci de leur demander de nous contacter**

Quel lien avez-vous avec ces personnes (parents, amis, collègues, voisins ?) ………………………

...............................................................................................................................................................

**Avez-vous déjà témoigné au sujet de ce Pan ?** Si oui, merci de nous le préciser, en supprimant ou en barrant les mentions inutiles, et en complétant les informations demandées : **Non**

# **Récapitulatif**

**Merci de préciser dans la liste ci-dessous les documents que vous aurez joints ou remplis (en barrant ou supprimant les mentions inutiles).** 

**Questionnaire** 

**Carte(s) ou plan(s) Google Map (nombre)** 

# **Fin du Questionnaire**

Ce questionnaire est maintenant terminé et nous vous remercions d'avoir pris le temps de le compléter.

### **Autorisation de publication de vos informations**

(Barrer l'une et/ou l'autre des formules en cas de refus)

J'autorise le GEIPAN à publier sur son propre site web ce témoignage, après avoir supprimé les informations permettant d'identifier les témoins (nom, adresse …).

J'autorise le GEIPAN à laisser publier dans les médias (presse, télévision, Internet) certaines parties de ce témoignage (texte, photos éventuellement retouchées, dessins, schémas, vidéos) .

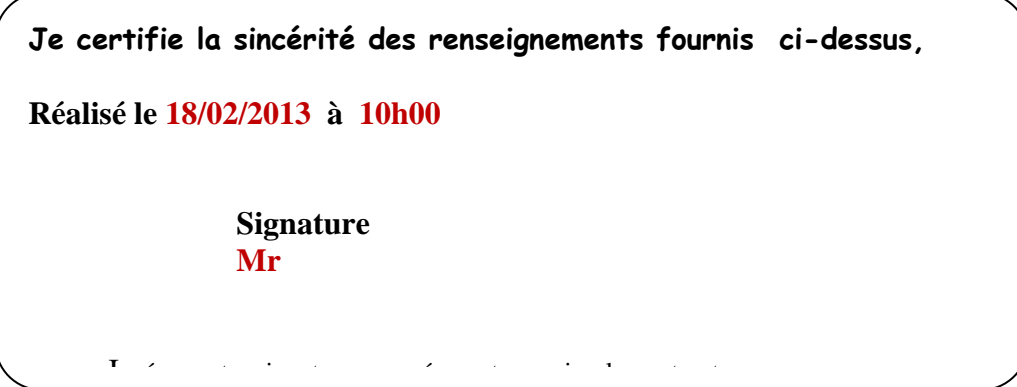

**Merci de nous renvoyer ce questionnaire :** 

**Par e-mail avec l'ensemble des pièces numérisées à :** 

**geipan@cnes.fr**

**ou** 

**Par courrier à l'adresse postale suivante, après en avoir fait une copie que vous gardez :** 

### **GEIPAN Centre National d'Etudes Spatiales DCT/DA/GEIPAN 18 av, Edouard Belin, 31401 TOULOUSE Cedex 9**

Saint-Pol<sub>i</sub>ce Léon Carant -Brignogan-Plage Cléder Plouescat Kerlouan Plouénan Plounévez-Lochrist Plouguemeau Ta Plouzévédé Landeda Lanhouarneau Plouvorn: Saint-Pabu Lannilis Lesneven Guidan > Ploudalmézeau. Ploudaniel Bodilis Plouvien Plouguin Saint-Thegonne Plounéventer Landivisiau Porspoder Ple Bourg Blanc Plabennec Lampaul Guimiliau Plouedern **Brélès** Milizac Landerneau Ploudiry Ploune Culpavas Plouarzel Guilers **N268** Commana Sizun<sup>-</sup> Ploumoguer **St Dirinon** N<sub>165</sub> Plouzané Plougastel-Daoulas Le Conquet Daoulas Plougonvelin E60 Hanvec Logonna Daoulas Roscanvel **Brasparts** Le Faou Lanvéoc Camaret sur Mer Lopèrec Rosnoën Crozon Telgruc sur Mer Pleyben Dinéault  $N165$ Saint-Nic Chateaulin Plomodiem) **E60** 

Cast